## **PROCEDURE DE CHOIX DE MATIERE sur CES Selector**

Le mode d'utilisation du logiciel CES Selector (niveau I et II) pour recherche d'un matériau est basé sur des étapes successives **d'élimination directes** et de **comparaison/élimination** :

Les **éliminations directes** peuvent se faire à l'aide des **arbres** (*tree*) ou par des caractéristiques **limites** connues (*limit*).

Les **comparaisons/éliminations** se font à l'aide des représentations graphiques (*graph*).

Les étapes (*stages*) successives doivent permettre d'aboutir à un ou des matériaux les plus aptes à satisfaire toutes les conditions:

- d'obtention,
- de fonctionnement,
- o de vie,
- o et de recyclage du produit.

La consultation du niveau III permettra d'affiner le choix définitif (matériau précis disponible chez un fournisseur, etc…)

Pour utiliser correctement les fonctionnalités du logiciel, il est **impératif de faire un inventaire détaillé** de toutes les conditions connues recensées dans une **« fiche produit ».**

## **Liste non limitative :**

- procédé d'obtention connu ou à définir ?
- famille de matière imposée par le procédé ou non,
- dimensions de la pièce, volume de matière, tolérances dimensionnelles,
- conditions de résistance mécanique, contraintes calculées ou non,
- conditions d'assemblage (soudage, collage),
- conditions de fonctionnement (vitesse, durée de vie estimée),
- environnement (frottements de contact, agressivité du milieu, température de fonctionnement ..),
- propriétés électriques : isolant ?….
- aspect : qualités optiques recherchées (transparent, opaque…), coloration, revêtement de surface prévu ?
- propriétés environnementales, recyclage ?
- **o** conditions économiques, prix matière,
- etc…

**Les critères de choix disponibles dans le logiciel CES Selector niveau I et II sont ceux du tableau de la page suivante. Il conviendra donc de trouver, à partir de l'inventaire détaillé, les critères CES Selector correspondant dans ce menu.**

## **Menus CES Selector :**

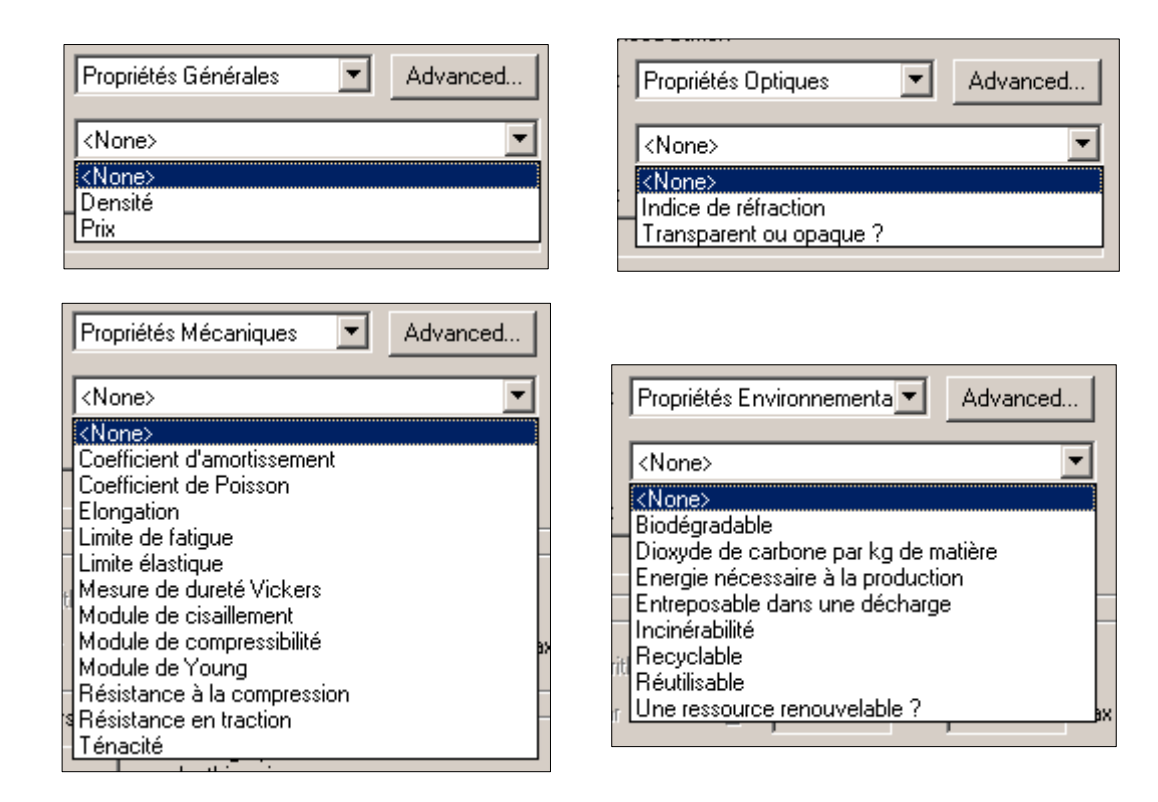

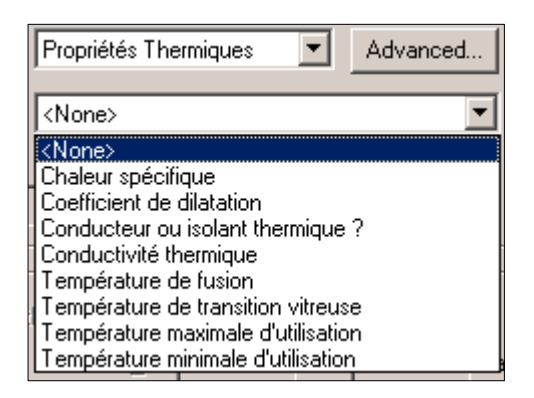

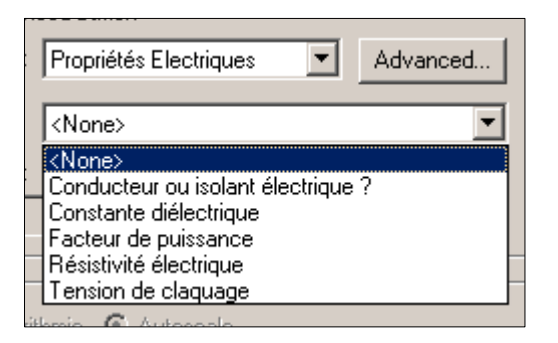

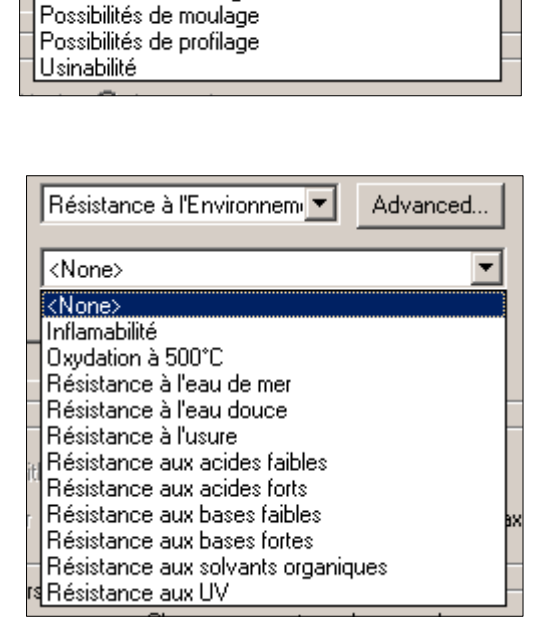

 $\blacktriangledown$ 

Advanced...

 $\blacktriangledown$ 

Possibilités de traitement

Possibilités de brasage

Possibilités de formage

<None>

<None>